## **HI\_SetPictureEscapeButton**

## %HI\_SetPictureEscapeButton function

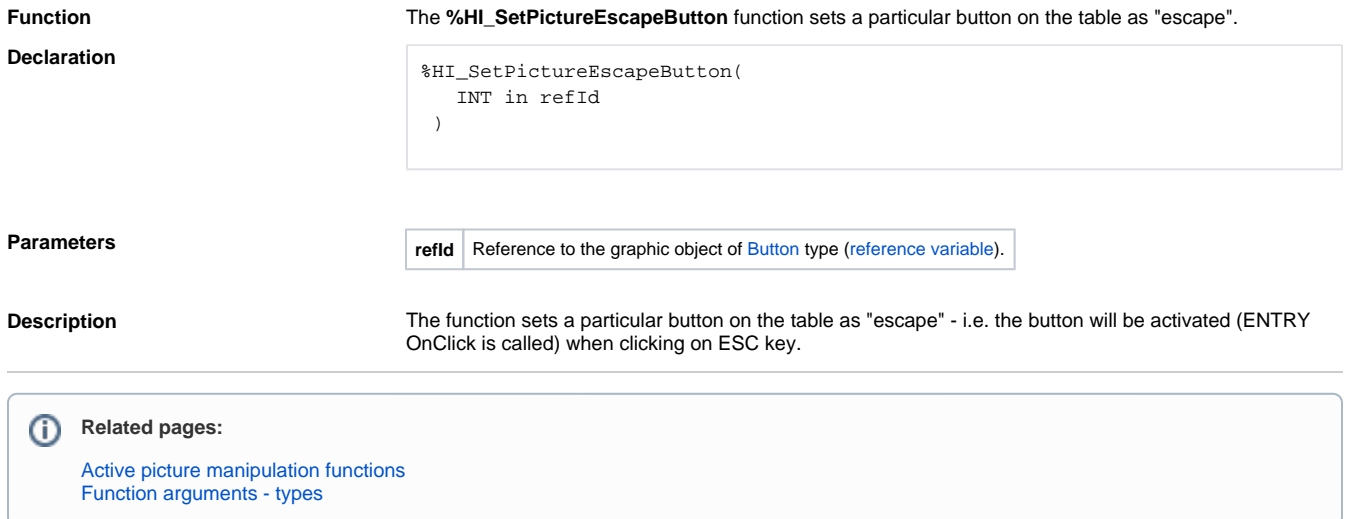